## LuaTEX-ja

2012/4/18

 $pT\not\!\!E X$  LuaT $\not\!\!E X$ manual.dtx man-en.pdf, man-ja.pdf  $\bullet$   $\qquad$   $\qquad$   $\bullet$ しては、これは、これは、これは以下の出力は以下の出力は  $\{ \right\}$  }  $\bullet$ • pT<sub>E</sub>X  $p \text{ } \text{ } p \text{ } \text{ } p \text{$  $pT_X = pT_X$  $\bullet$  $\text{LPTEX}$  "plain LuaTEX"  $\bullet$  \accent  $\lambda$  ${\tt make\_accept} \hspace{2.2cm} {\tt Lua}$  $\bullet$   $\hbox{hbox}$  $\bullet$  pT<sub>F</sub>X −\showmode, \jfam. −縦組み関連一式.\tate, \tfont, \tbaselineshift, \dtou, . . . •  $src$ : TEX Lua  $-$ T<sub>F</sub>X • luatexja.sty: <br>
• luatexja.sty: https://www.facebook.com/sty //www.facebook.com/sty //www.facebook.com/sty //www.facebook.com/ T<sub>E</sub>X LAT<sub>E</sub>X

• luatexja-core.sty:

- luatexja-base.sty:
- luatexja-cctbreg.sty:
- luatexja-compat.sty:  $pT_FX$  primitive \euc, \kansuji • luatexja-compat-ptex.sty:
- luatexja-plain.sty:
- $\bullet$  luatexja-kinsoku.tex:  $\bullet$  luatexja-kinsoku.tex: soku.tex (in upT $\overline{F}X-0.30$ )

```
• mk-rmlgbm-data.tex: luatexja-rmlgbm-data.lua
     luaotfload
-LAT<sub>EX</sub>
   • luatexja-latex.sty:
   • lltjdefs.sty:
   • lltjfont.sty:
-Lua• luatexja-core.lua: Lua
   \bullet luatexja-rmlgbm-data.lua: \bullet Pr6N R
   \bullet jfm-ujis.lua: upTEX-0.30 ujis.tfm
   \bullet jfm-mono.lua:
−Lua src/luatexja/
   • base.lua
   • compat.lua: pT_FX primitive \euc, \kansuji
   • iisx0208.lua: \euc JIS X 0208 Unicode
   • infomute.lua
   • jfont.lua: Lua Lua I
   • rmlya: (Ryumin-Light etc.)• jfmglue.lua:
   \bullet math.lua:
   • tangle.lua
   \bullet charrange.lua:
   • debug.lua
   \bullet inputbuf.lua:
   \bullet stack.lua: LuaTEX-ja
```
plain T<sub>EX</sub>

```
\input luatexja.sty %
\jfont\tenipam={file:ipam.ttf:jfm=ujis} at 13.5\jQ
\tenipam\parindent=1\zw
\rm\ (rm\rm\tenipam abc
```
 $\text{LATEX} \qquad \qquad \text{preample}$ 

\usepackage{luatexja}

## Ryumin-Light, GothicBBB-Medium

 $\text{LuaT}_\text{E}\text{X}-\text{j}\text{a}$  $JFM$   $JFM$  $pT_{E}X$  JFM  $jfm-\langle name \rangle$ .lua Lua

 $T_F X$  \font primitive

 $\in{\{font{font}\} \in {\{font_name\} : \{ features\} \} \{ size\}}$  % local \globaljfont $\langle font \rangle = {\langle font_name \rangle : \langle features \rangle} \rangle \langle size \rangle$  % global

 $\bullet \langle font_name \rangle$ **huaotfload 4** せいしんじん 4 種類がある. 2 luaotfload  $-file:\langle file\_name \rangle$  $TrueType/OpenType$   $\langle file\_name \rangle$  $-\texttt{name}: \langle font\_name \rangle$  $\langle$ font\_name $\rangle$  $-p$ sft: $\langle P5font_name \rangle$  $PS \qquad \qquad \langle PStont\_name \rangle$ \jfont\tenmc={psft:Ryumin-Light:jfm=ujis} at 13.5\jQ \jfont\tengt={psft:GothicBBB-Medium:jfm=ujis} at 13.5\jQ Ryumin-Light, GothicBBB-Medium • JFM  $\langle features \rangle$  $-j$ fm= $\langle jfm_{\textit{m}}$ file $\rangle$ : JFM  $j$ fm- $\langle jfm_{\textit{m}}$ file $\rangle$ .lua  $-$ jfmvar= $\langle \textit{varker} \rangle$  $JFM \longrightarrow \langle \textit{varkey} \rangle$  $\bullet$ luaotfload package  $\qquad \qquad \bullet$ feature \jfont\tenipam={file:ipaexm.ttf:script=latn;+jp90;jfm=mt}  $GSUB/GPOS$  Pr6N R test01-noembed.pdf •  ${\bf JFM}$   $\langle font \rangle$   $\langle sent \rangle$ • \def charrange { $\langle number \rangle$ } { $\langle char\_range \rangle$ }:  $-\langle number \rangle:$  1–216  $-\langle range\rangle:$  "100-"200, 800, 1701-• ASCII code  $(0x00-0x7F)$ •  $n \t n$  $-$  local  $\sim$  $\bullet$  Section  $U+0100$ \defcharrange{1}{"80-"FF} \ltjsetparameter{jacharrange={-1}} Latin-1 Supplement \ltjsetparameter{ $\langle key \rangle = \langle value \rangle, \ldots$ } % local \ltjglobalsetparameter{ $\langle key \rangle = \langle value \rangle, \ldots$ } % global  $\langle key \rangle$ 1.  $\frac{1}{\sqrt{2\pi}}$  $2.$  global  $\Box$ 

```
• prebreakpenalty={\langle chr\_code\rangle, \langle penalty\rangle}
 pT<sub>EX</sub> \prebreakpenalty
   -\langle chr\_code\rangle: 16\label{eq:qubit} \begin{array}{ll} \textbf{("abcd)} & \textbf{(\textit{``})} \\ \end{array}-\langle penalty\rangle: penalty -10000 10000• postbreakpenalty={\langle chr\_code\rangle, \langle penalty\rangle}
        \label{eq:ptm} \text{pT} \text{E}\text{X} \quad \text{postbreak}\preceqLuaT<sub>E</sub>X-ja
• kcatcode=\{\langle chr\_code\rangle, \ \langle kind \rangle\}文字コード hchr codei の文字が和文文字扱いされている時,「和文文字の種類」を 0–"7FFFFFFF
           \langle kind \rangle−最下位 bit はウィドウ防止用 penalty の挿入処理に関係する.
                        −<br>3 Unicode kcatcode=1
       • U+2000–U+206F (General Punctuation)
       • U+3000–U+303F (CJK Symbols and Punctuation)
       • U+FF00–U+FFEF (Halfwidth and Fullwidth Forms)
• jaxspmode={\langle chr\_code\rangle, \langle mode\rangle}
 pTEX \inhibitxspcode \langle mode \rangle−0, inhibit: 前後の欧文文字との間の xkanjiskip 自動挿入を禁止.
   −2, preonly: https://www.xkanjiskip
   −1, postonly: \alpha xkanjiskip
   −3, allow: natural and xkanjiskip
• alxspmode={\langle chr\_code\rangle, \langle mode\rangle}
         pTFX \quad \xspcode \quad \qquad (mode)−0, inhibit: 前後の和文文字との間の xkanjiskip 自動挿入を禁止.
   −1, preonly: https://www.xkanjiskip
   −2, postonly: \alpha xkanjiskip
   −3, allow: https://www.box.com/
• yalbaselineshift=\langledimen\rangle: pTEX \ybaselineshift
                       dimension
   −正の値を指定すると,その分だけ欧文文字は下にずれることとなる.
   - box rule
                             yalbaselineshift
• yjabaselineshift=\langle dimen \rangle: \blacksquare
```
• kanjiskip= $\langle skip \rangle$ 

```
/h\text{box}
```

```
\ltjsetparameter{kanjiskip=3pt}あい%
{\ltjsetparameter{kanjiskip=10pt} }}
```
 $3pt$ 

kanjiskip  $\max$ dimen = 16383.99998 pt −(和文文字の間それぞれについて)JFM に指定されている kanjiskip の値を採用する. − JFM JFM  $-$ </sub> • xkanjiskip= $\langle skip \rangle$  $\rm pTEX$  \maxdimen  $JFM$ • jcharwidowpenalty= $\langle penalty \rangle$ the contraction of the contraction of the penalty penalty end of the contraction of the penalty end of the contraction of the contraction of the contraction of the contraction of the contraction of the contraction of the c penalty **kcatcode** bit 1 and  $\frac{1}{x}$  bit 1 • autospacing  $[=\langle bool \rangle]$ 和文文字間の glue kanjiskip)の自動挿入をするかしないかを制御.pTEX では段落/hbox  $\rm LuaT$ EX-ja  $\rm E$  $false$ \ltjsetparameter{autospacing=false}いう kanjiskip • autoxspacing  $[=\langle bool \rangle]$ glue xkanjiskip . <br>
autospacing . <br>
autospacing • differentjfm=(large/small/average/both)  $(\langle j/m \rangle, \langle varkey \rangle)$  2 glue/kern −large: glue/kern  $-$ small: −average: 両者の相加平均. −both: glue/kern JFM kanjiskip • jacharrange={ $\langle range_{num} \rangle$ ,  $\langle range_{num} \rangle$ , ...}:  $|\langle range_{num} \rangle|$  $-|\langle range_{num}\rangle| > 216$  U+0100  $|\langle range\_num \rangle|$  $|\langle range\_num \rangle|$  $-\langle range_{num}\rangle = 0$ 

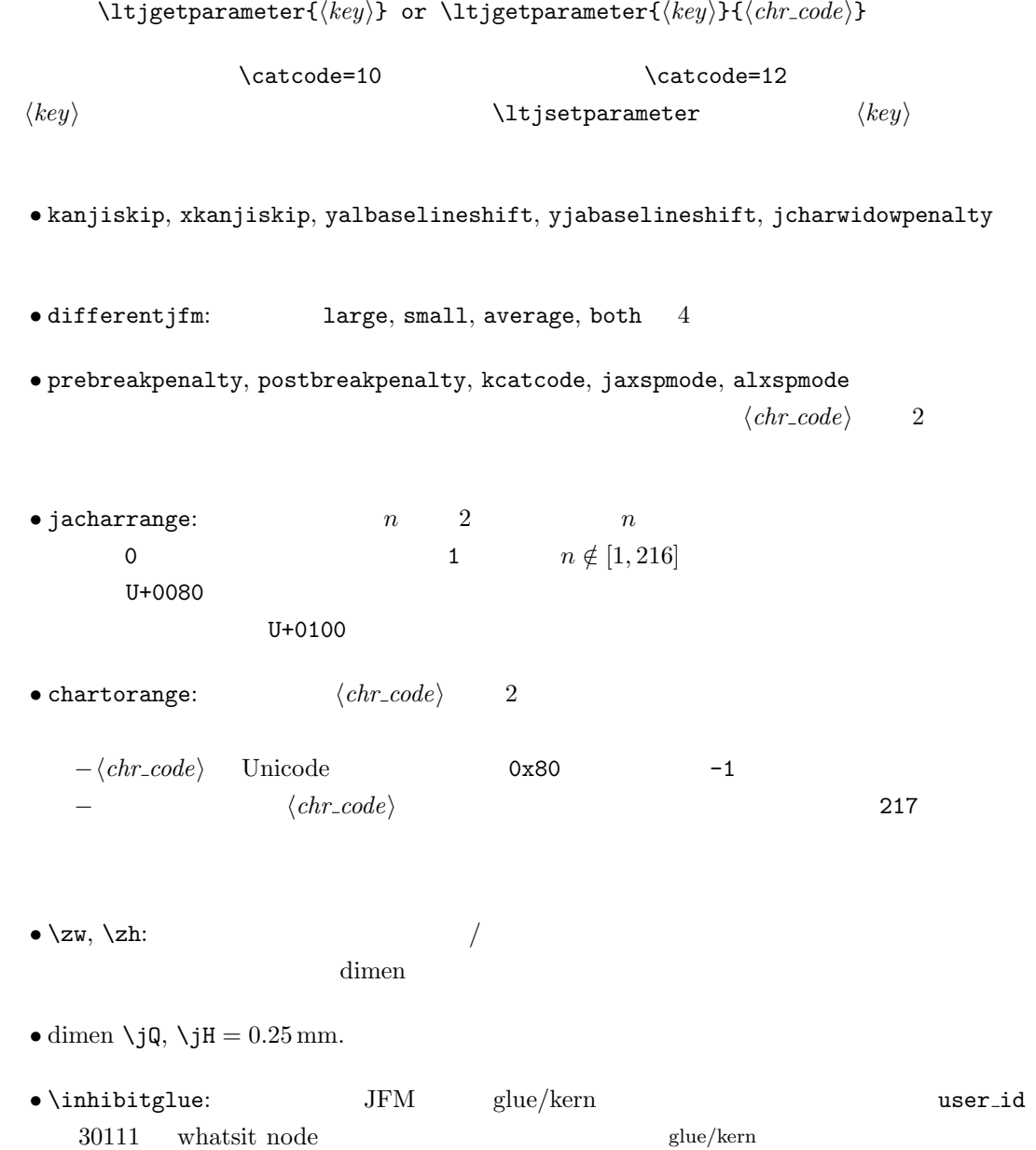

## $JFM$

 $\text{LuaT}_\text{E}\text{X}-\text{j}a$  Lua  $\text{Lua}$ 

```
jfm-ujis.lua
      luatexja.jfont.define_jfm {
         dir = 'yoko', zw = 1.0, zh = 1.0,
          [0] = \{align = 'left', left = 0.0, down = 0.0,
             width = 1.0, height = 0.88, depth = 0.12, italic=0.0,
             glue = {[1] = \{ 0.5, 0.0, 0.5 \}, [3] = \{ 0.25, 0.0, 0.25 \}}
         }, ...
         [1] = {chars = {
                 0x2018, 0x201C, 0x3008, 0x300A, 0x300C, 0x300E, 0x3010, 0x3014,
                 0x3016, 0x3018, 0x301D, 0xFF08, 0xFF3B, 0xFF5B, 0xFF5F
             },
             align = 'right', left = 0.0, down = 0.0, ...
         }, ...
          [5] = {...,
             glue = {
                 [1] = \{ 0.5, 0.0, 0.5 \}[3] = \{ 0.25, 0.0, 0.25 \}},
             \text{kern} = \{ [5] = 0.0 \}}, ...
      }
                 luatexja.jfont.define_jfm
  \bullet dir: \phantom{a} 'tate'
     'yoko'
  • zw, zh: \anglezw, \anglezh \angle1.0\bullet kanjiskip, xkanjiskip:
          \{\langle width \rangle, \langle stretch \rangle, \langle shrink \rangle\}• index i i
       −glue: q\{ [\langle j \rangle] = \{ \langle width \rangle, \langle stretch \rangle, \langle shrink \rangle \}, \ldots \}i and j and i and j and i and j and i and j and i and j and j and j and j and j and j and j and j and j and j and j and j and j and j and j and j and j and j and j a
                    \langle stretch \rangle, \qquad \langle shrink \rangle glue
       −kern: kern: kern and all kern kern en andere kern en andere kern en andere kern en andere kern en andere kern en andere kern en andere kern en andere kern en andere kern en andere kern en andere kern en andere kern en an
               { \lbrack \langle j \rangle \rbrack = \langle width \rangle, ... }
```
i and  $j$  $\langle width \rangle$  kern  $-\text{chars:}$   $\{ \ldots \}$ Unicode  $1$   $, \, \, \cdot \,$  $\overline{0}$  $\overline{0}$  $\bullet$  'lineend':  $0$  $\bullet$  'boxbdd':  $\qquad \qquad \qquad /$  $\bullet$ 'jcharbdd': • 'diffmet': you glue  $3$ −align: 'left', 'middle', 'right' TrueType align='right' −width, height, depth, italic: width='prop' −left, down: the align align align align left  $\overline{0}$ luatexja-compat.sty  $\bullet \neq$ , \jis, \sjis, \kuten, \ucs: EUC-JP ISO-2022-JP Shift-JIS Unicode  $JIS X 0208$  Unicode  $upT<sub>E</sub>X-0.30$ • \kansuji • kansujichar= $\{\langle num \rangle, \langle char \rangle\}$  key in \ltjsetparameter. LuaT<sub>E</sub>X-ja • **• FILLE EXECUTE:** process\_input\_buffer callback  $\textrm{Tr}\text{X}$  $\mathrm{p}\mathrm{T}_{\mathrm{E}}\mathrm{X}$ jafontspec する文字を%から(通常使用されることはないと思われる)U+FFFFF へと変更している.

8

 $\label{eq:quasicon} \text{LuaT} \text{EX} \qquad \qquad \text{pT} \text{EX}$ −入力行の末尾が,正規表現で [:jchar:][ $\{\{\}\}^*$  $\emph{catcode}$  11 or 12  $\text{catcode} \quad 1 \text{ or } 2 \qquad \qquad \{ \quad \}$ −上の「和文文字」「グループ境界文字」の判定は,処理対象の入力行の前行末尾の時点の  $\rm{catcode} \hspace{2cm} p \rm{TeV}$ : hyphenate callback  $glyph\_node$   $p$  $\lambda$  tenrm  $p$ attribute \ltj@curjfnt  $glyph$  node  $p$  $-p$  attribute \ltj@curjfnt  $-p$  language field \ltj@japanese  $-p$  attribute \ltj@charclass jp90 feature  $\frac{d}{dt}$ • luaotfload : pre\_linebreak\_filter, hpack\_filter callbacks jfmglue.pdf • The linebreak filter, hpack filter callbacks  $\begin{minipage}[c]{0.75\textwidth} \centering \begin{minipage}[c]{0.75\textwidth} \centering \begin{minipage}[c]{0.75\textwidth} \centering \centering \end{minipage} \begin{minipage}[c]{0.75\textwidth} \centering \centering \end{minipage} \begin{minipage}[c]{0.75\textwidth} \centering \centering \end{minipage} \begin{minipage}[c]{0.75\textwidth} \centering \centering \end{minipage} \begin{minipage}[c]{0.75\textwidth} \centering \centering \end{minipage} \begin{minipage}[c]{0.75\textwidth} \centering \centering \end{minipage}$ attribute \ltj@yablshift on the sp  $\mathbf{p}$ \ltj@ykblshift \ltj@yablshift \ltj@yablshift \ltj@yablshift さて,実際に補正されるのは次の場合である: − (glyph\_node)  $-$  rule : pre\_linebreak\_filter, hpack\_filter callbacks jafontspec glyph node  $p$  elue  $\lambda$ hbox

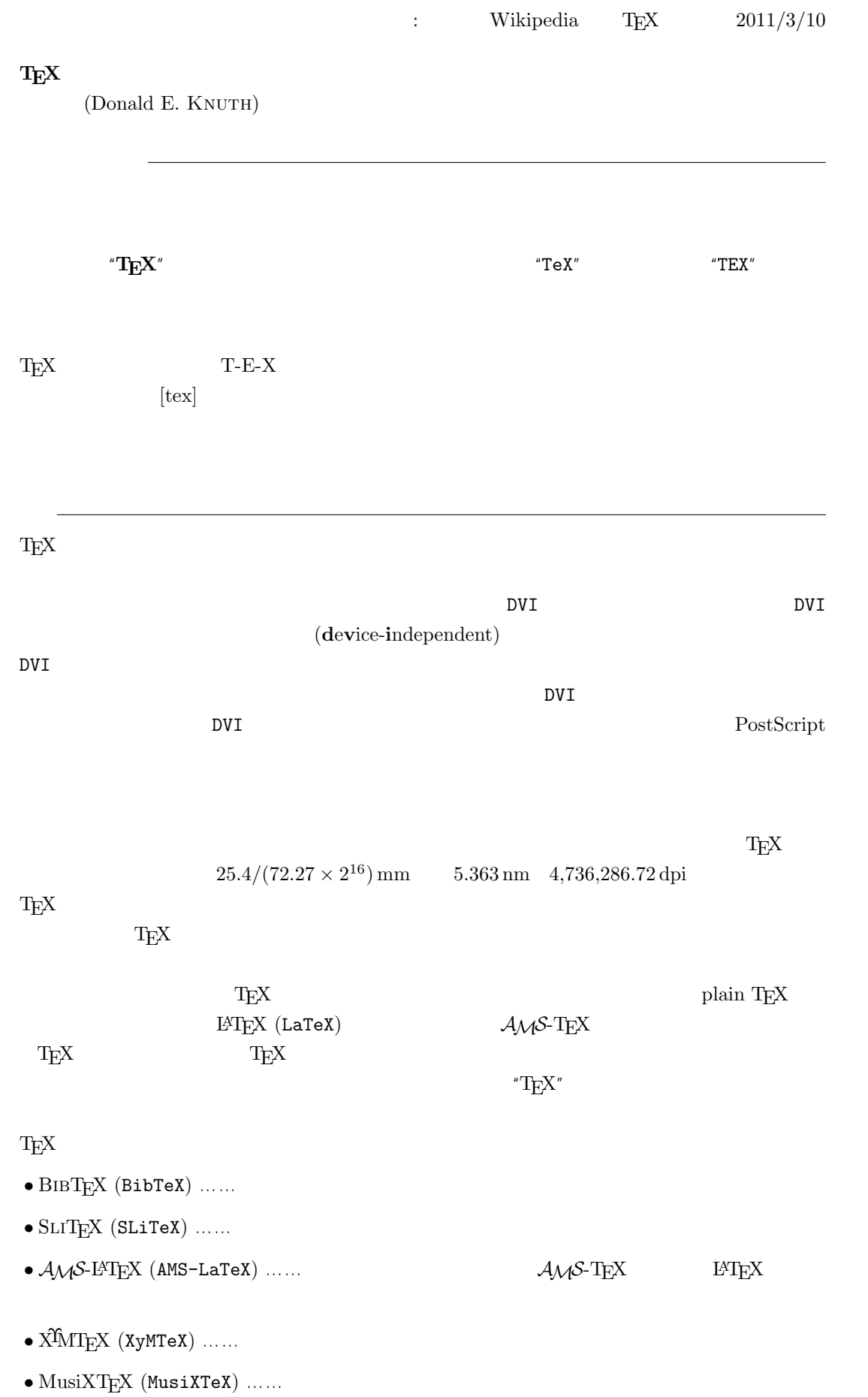

 $\textrm{TeX} \hspace{1.5cm} \textrm{CTAN} \hspace{1.5cm} \textrm{Compre-}$ hensive TEXArchive Network TEX

 $-b \pm \sqrt{b^{2} - 4ac} \over 2a$ 

$$
\frac{-b \pm \sqrt{b^2 - 4ac}}{2a}
$$

 $f(a,b) = \int_{a}^{b}\frac{1 + x}{a + x^{2} + x^{3}}dx$ 

$$
f(a,b) = \int_{a}^{b} \frac{1+x}{a+x^2+x^3} dx
$$

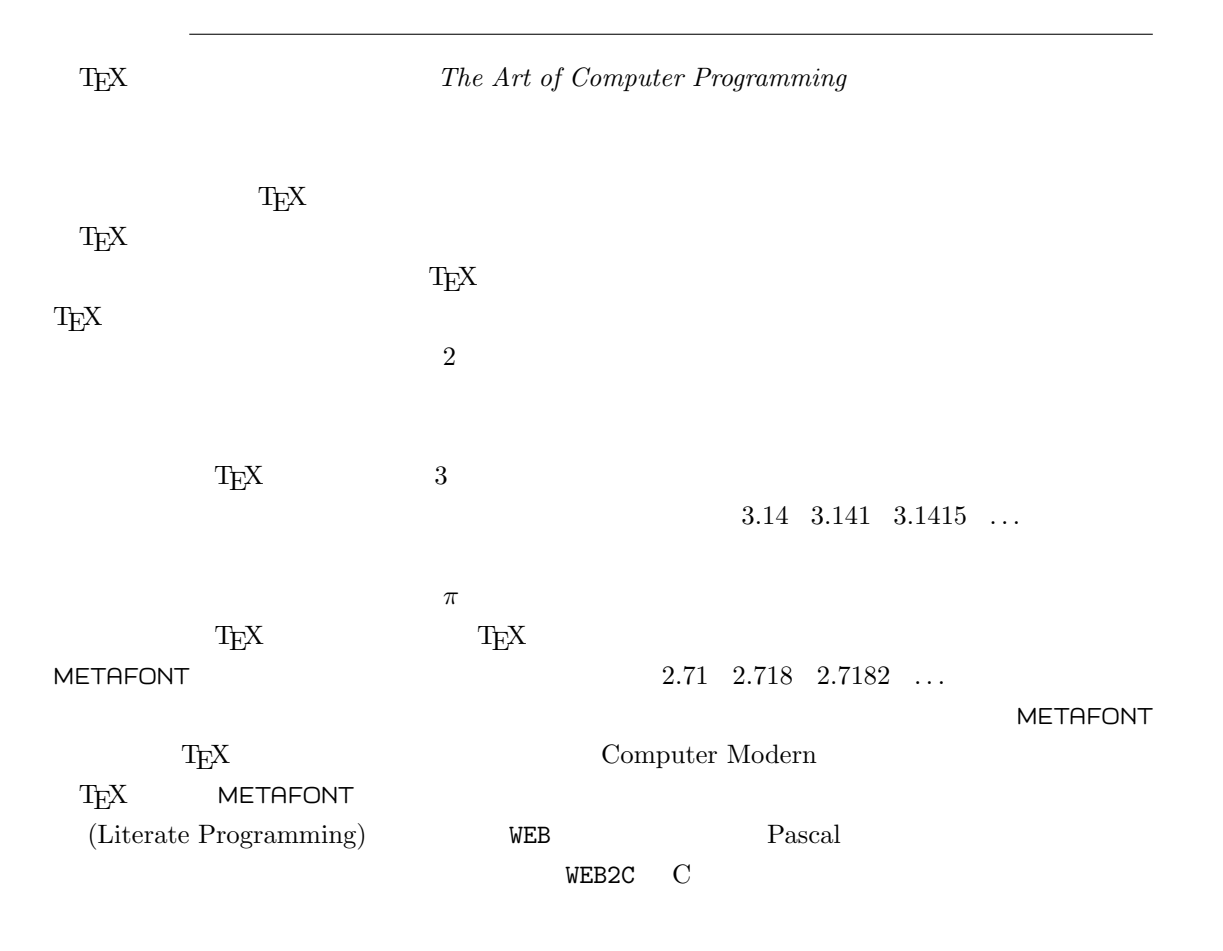

 $T_{E}X$ 

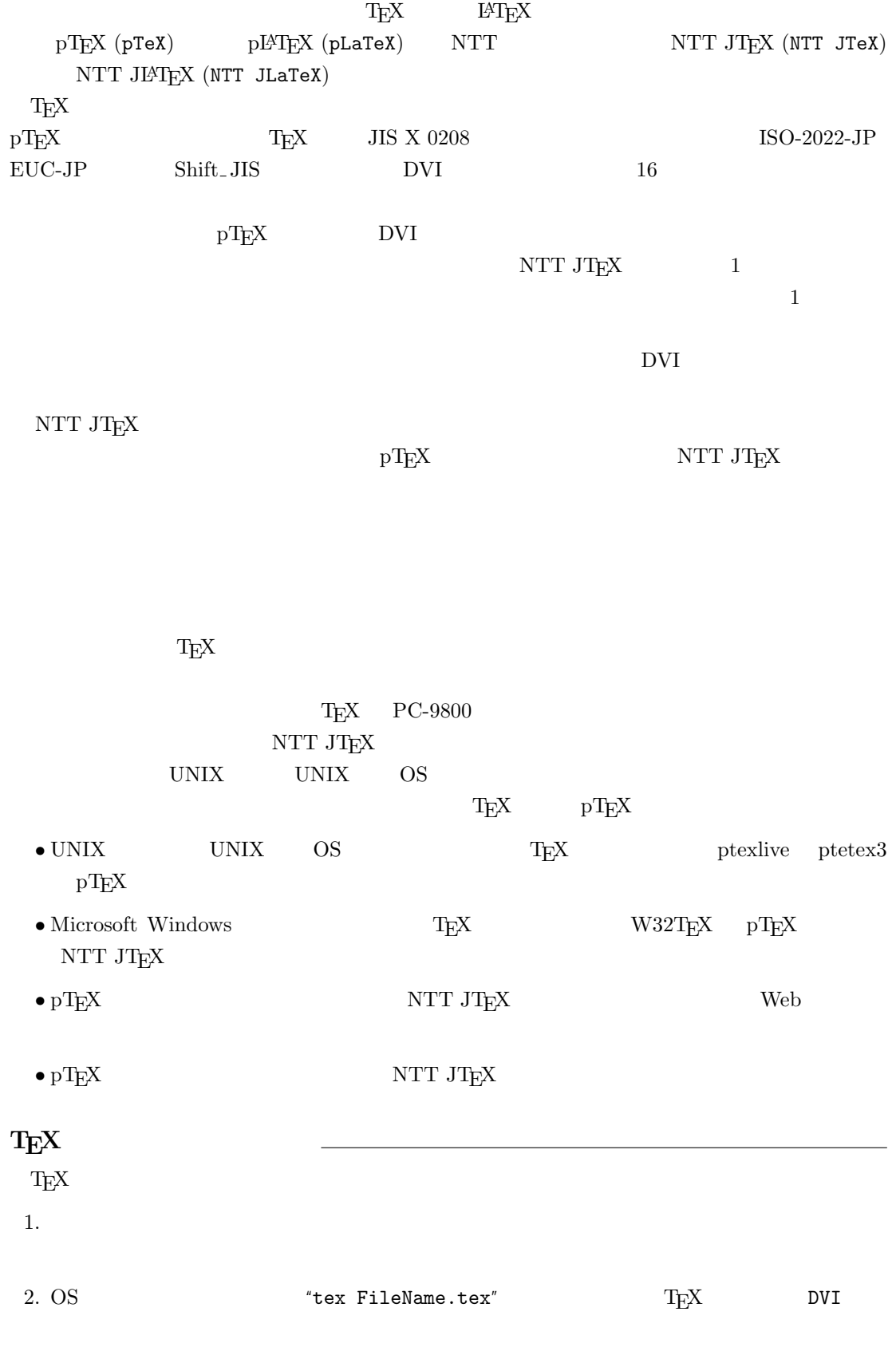

 $3. \text{DVI}$   $DVI$ 

 $-$ 

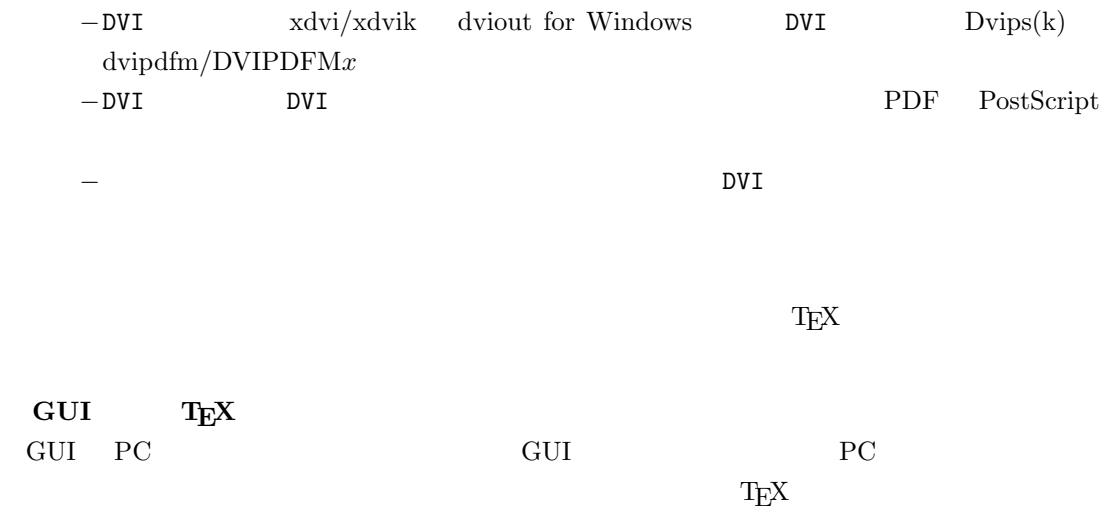

しまうのは否めないことである。このため、GUI に特化した TEX 用統合環境もいくつか作成さ